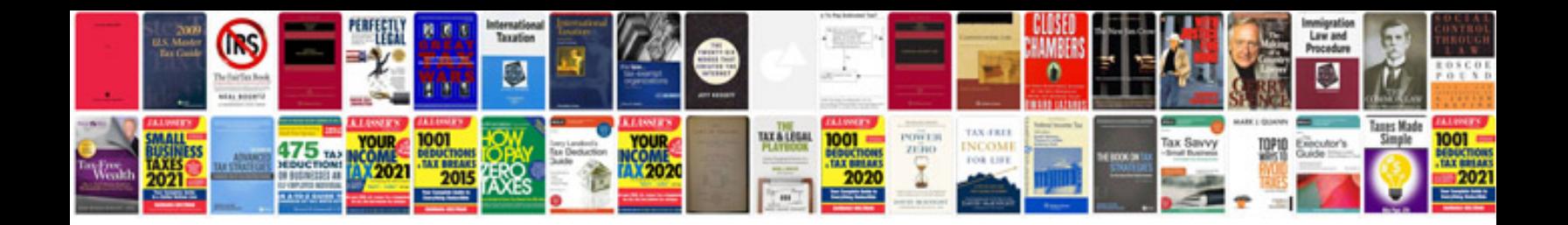

## **Transformer type**

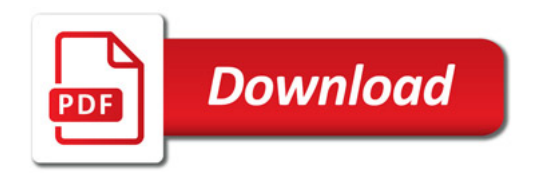

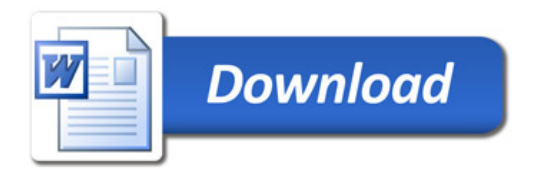